# **CBSE – DEPARTMENT OF SKILL EDUCATION**

## **INFORMATION TECHNOLOGY (SUBJECT CODE 402)**

## **Sample Question Paper with Marking Scheme**

# **Class X (Session 2019–2020)**

**Time: 2 Hours Max. Marks: 50** 

### **General Instructions:**

- *1. This Question Paper consists of two parts viz. Part A: Employability Skills and Part B: Subject Skills.*
- *2. Part A: Employability Skills (10 Marks)*
	- *i. Answer any 4 questions out of the given 6 questions of 1 mark each.*
	- *ii. Answer any 3 questions out of the given 5 questions of 2 marks each.*
- *3. Part B: Subject Skills (40 Marks):* 
	- *i. Answer any 10 questions out of the given 12 questions of 1 mark each.*
	- *ii. Answer any 4 questions from the given 6 questions of 2 marks each.*
	- *iii. Answer any 4 questions from the given 6 questions of 3 marks each.*
	- *iv. Answer any 2 questions from the given 4 questions of 5 marks each.*
- *4. This question paper contains 39 questions out of which 27 questions are to be answered.*
- *5. All questions of a particular part/section must be attempted in the correct order.*
- *6. The maximum time allowed is 2 hrs.*

# **PART A: EMPLOYABILITY SKILLS (10 MARKS)**

### **Answer any 4 questions out of the given 6 questions of 1 mark each:**

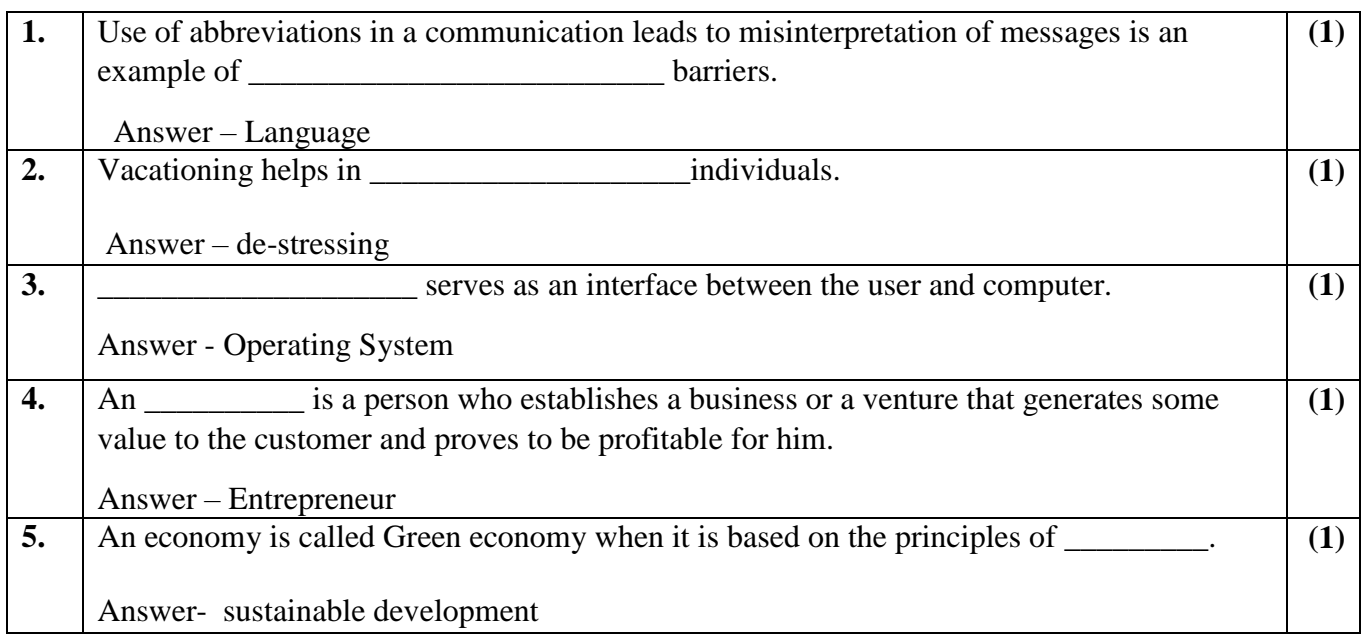

**(2)**

Answer – walking, skipping

### **Answer any 3 questions out of the given 5 questions of 2 marks each:**

**7.** Explain any two 7Cs of Communication.

Answer: The 7Cs of Communication provide a checklist for making sure that your meetings, emails, conference calls , reports , and presentations are well constructed and clear –so your audience gets your message.

- 1. **Be Clear** Begin every message by asking the question, "What is the purpose of this communication?" This will enable you to make the objective of your communication clear to the recipient. Clarity is also about avoiding the use of complex words, sentences, and fuzzy language. It is important that you clearly communicate the intended information to the recipient. You must be able to explain a concept several ways and answer clarifying questions about the topic.
- 2. **Be concise -** Make your message brief and to the point. To help make your communications more concise, avoid going over the same point several times, and avoid the use of filler words, sentences, and over wordy expressions.
- 3. **Be Concrete -** Concrete communication is about being specific and clear rather than vague, obscure, and general. To be more concrete use sentences that cannot be misinterpreted. Include supporting facts and figures to underscore your message, but don't allow anything that detracts from the focus of your message.
- 4. **Be Correct** Incorrect information doesn't help anyone and it does your credibility no good. Ensure that: Your message is typo-free; your facts and figures are correct and you are using the right level of language. Being correct first time will both save you time and boost your credibility. A correct message will also have a greater impact on the recipient than an incorrect one.
- 5. **Be Coherent** Does your message make sense? Does it flow logically from one sentence to the next? To ensure that your communication is coherent: Check that each sentence flows logically from one to the next and check that you haven't tried to cover too many points or been distracted by side issues.
- 6. **Be Complete** Your message must contain all the necessary information to achieve the desired response. To ensure that your message is complete think about questions the receiver might think of as they receive your message. Address these questions. Ensure you have included a call to action so that your audience knows exactly what you expect them to do next.
- 7. **Be Courteous** Be polite. You're more likely to get what you want from your communication if you are courteous, as courtesy builds goodwill. Check that your message is polite, shows respect for the feelings of the receiver, and is tactful. Make your message brief and to the point.

(Any two can be explained)

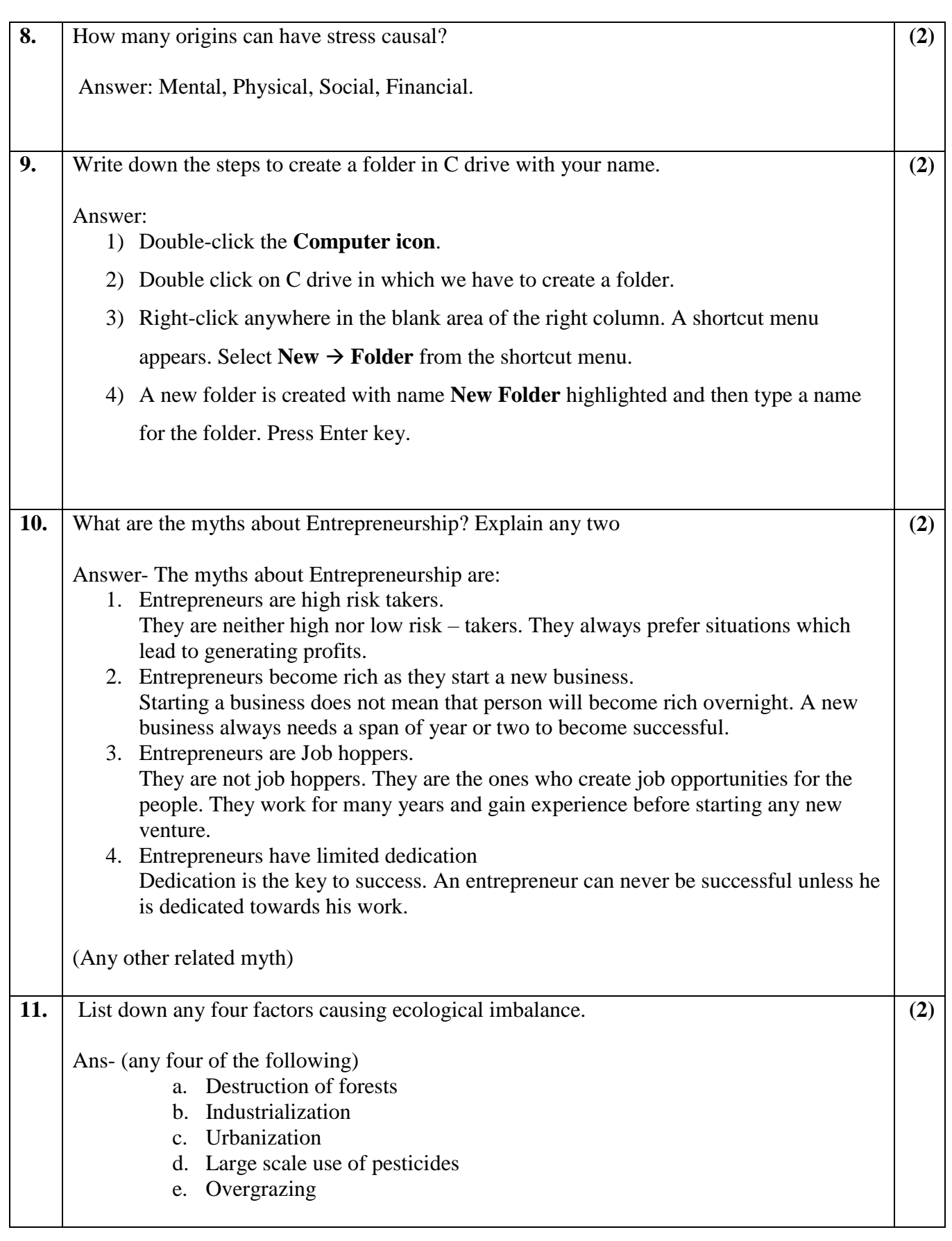

# **PART B: SUBJECT SKILLS (40 MARKS)**

# **Answer any 10 questions out of the given 12 questions:**

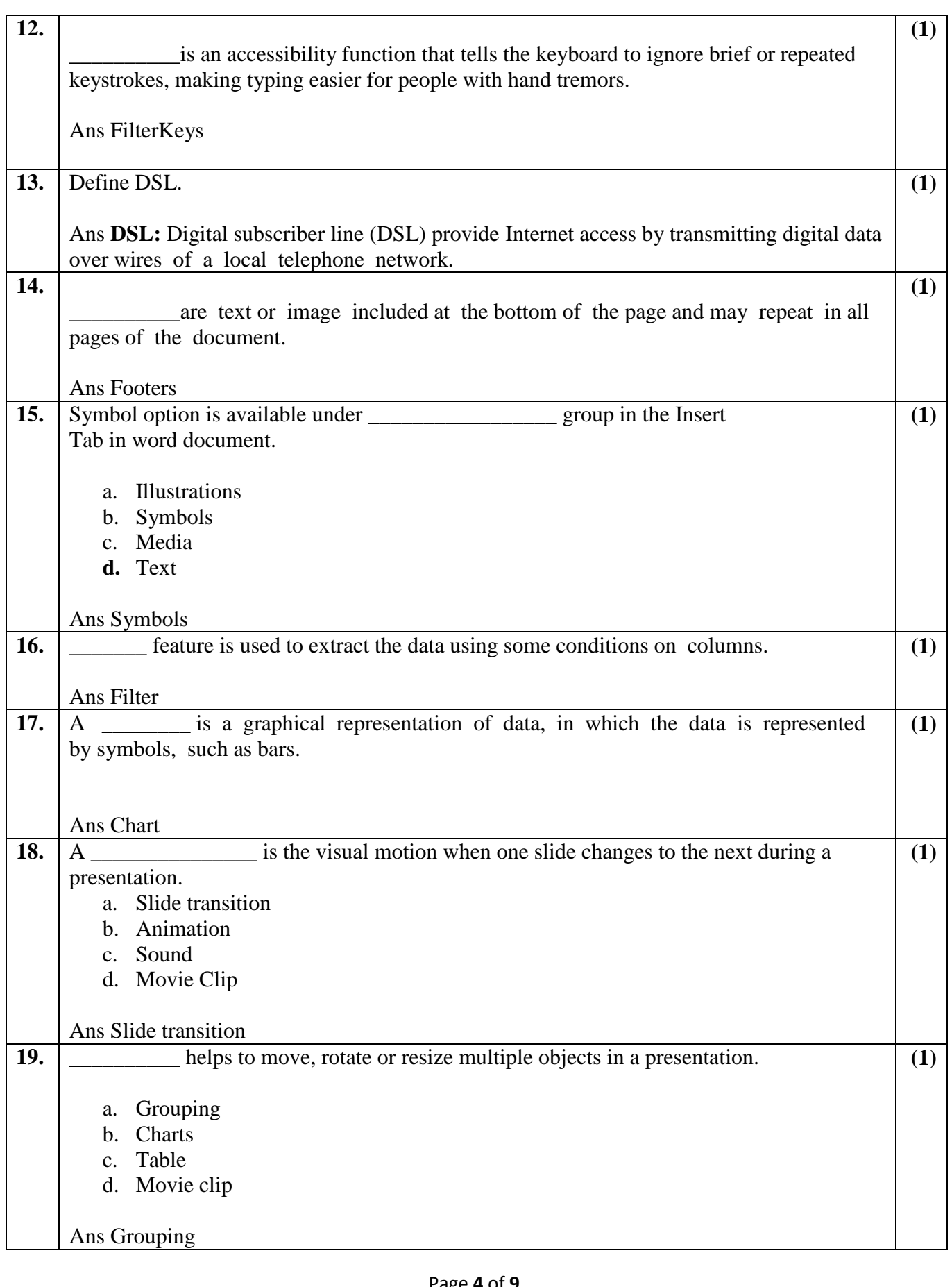

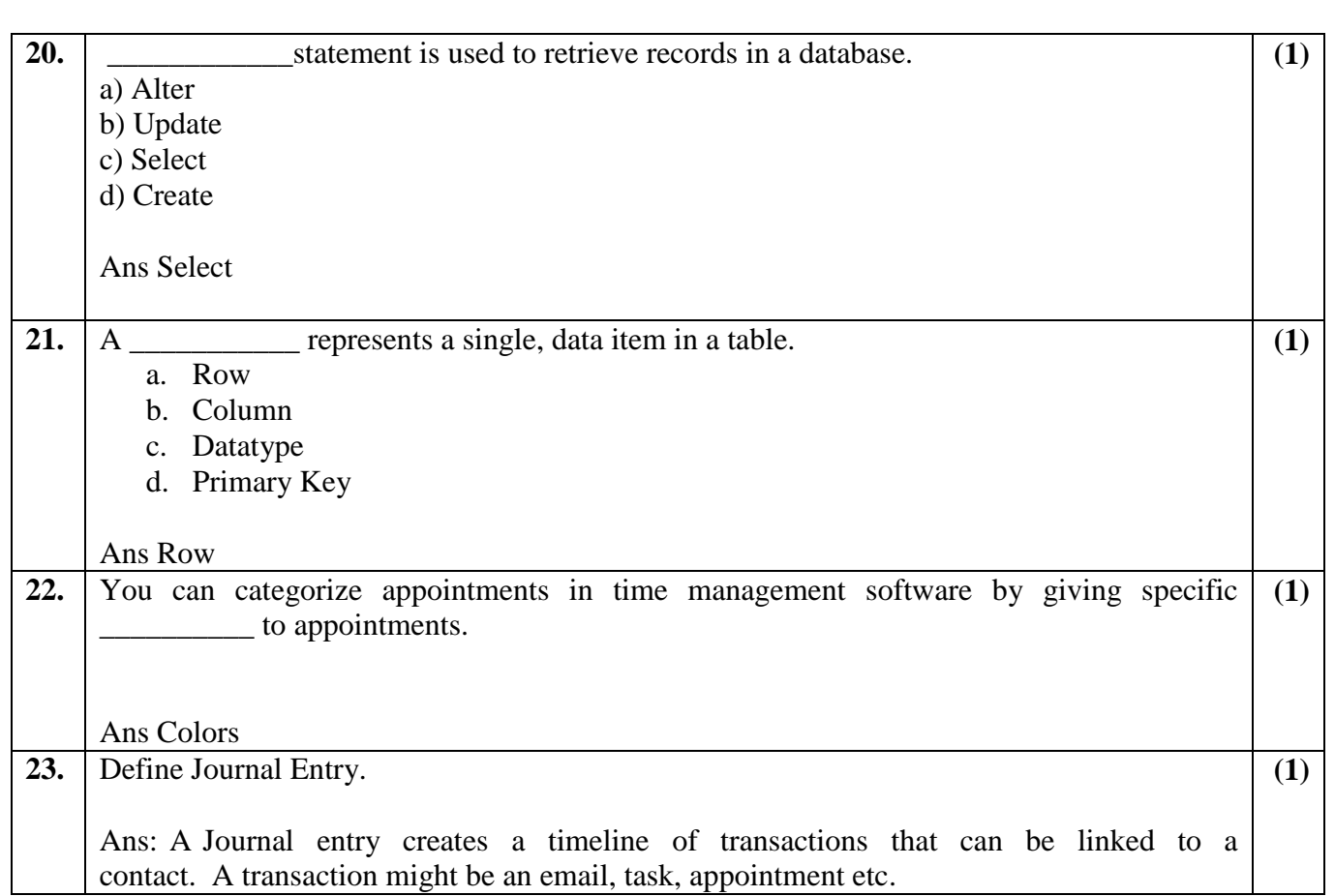

# **Answer any 4 questions out of the given 6 questions of 2 marks each:**

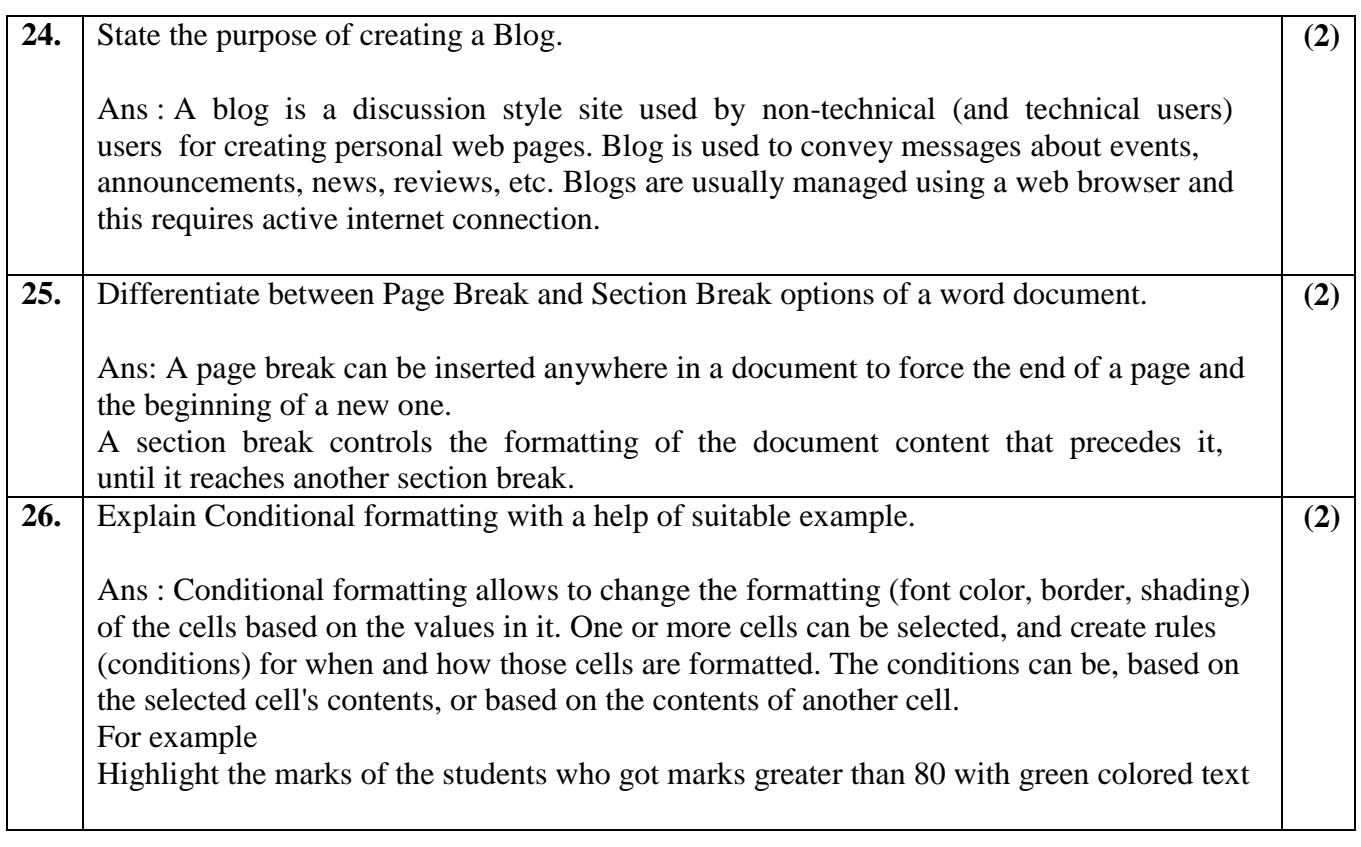

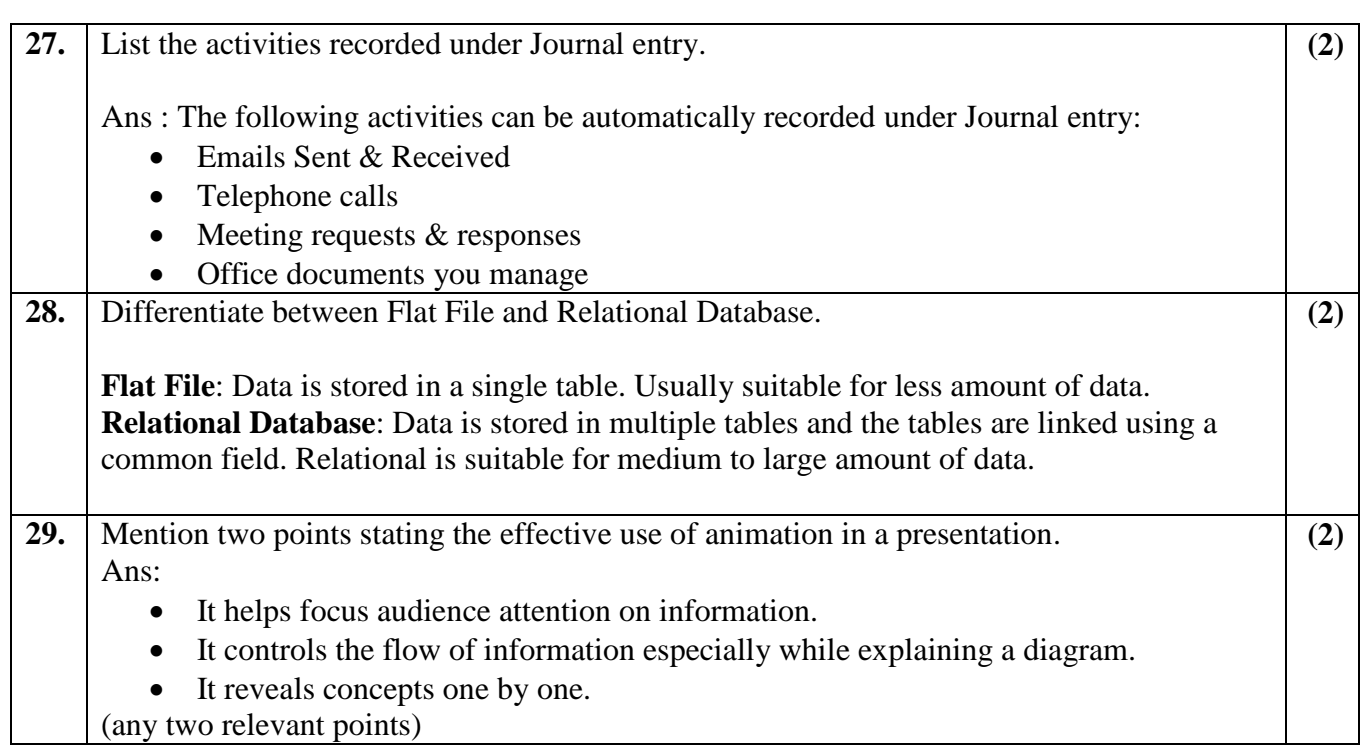

# **Answer any 4 questions out of the given 6 questions of 3 marks each:**

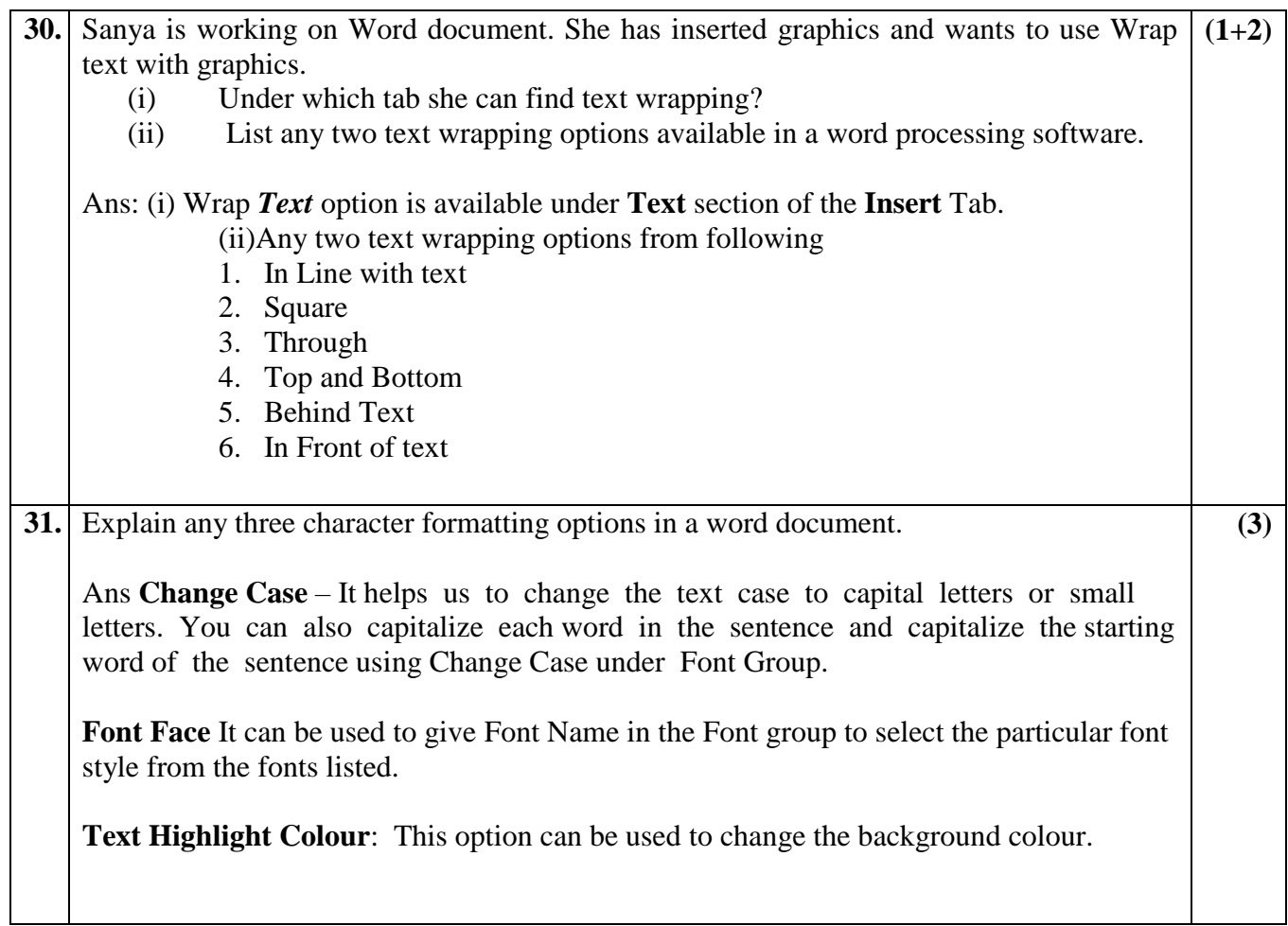

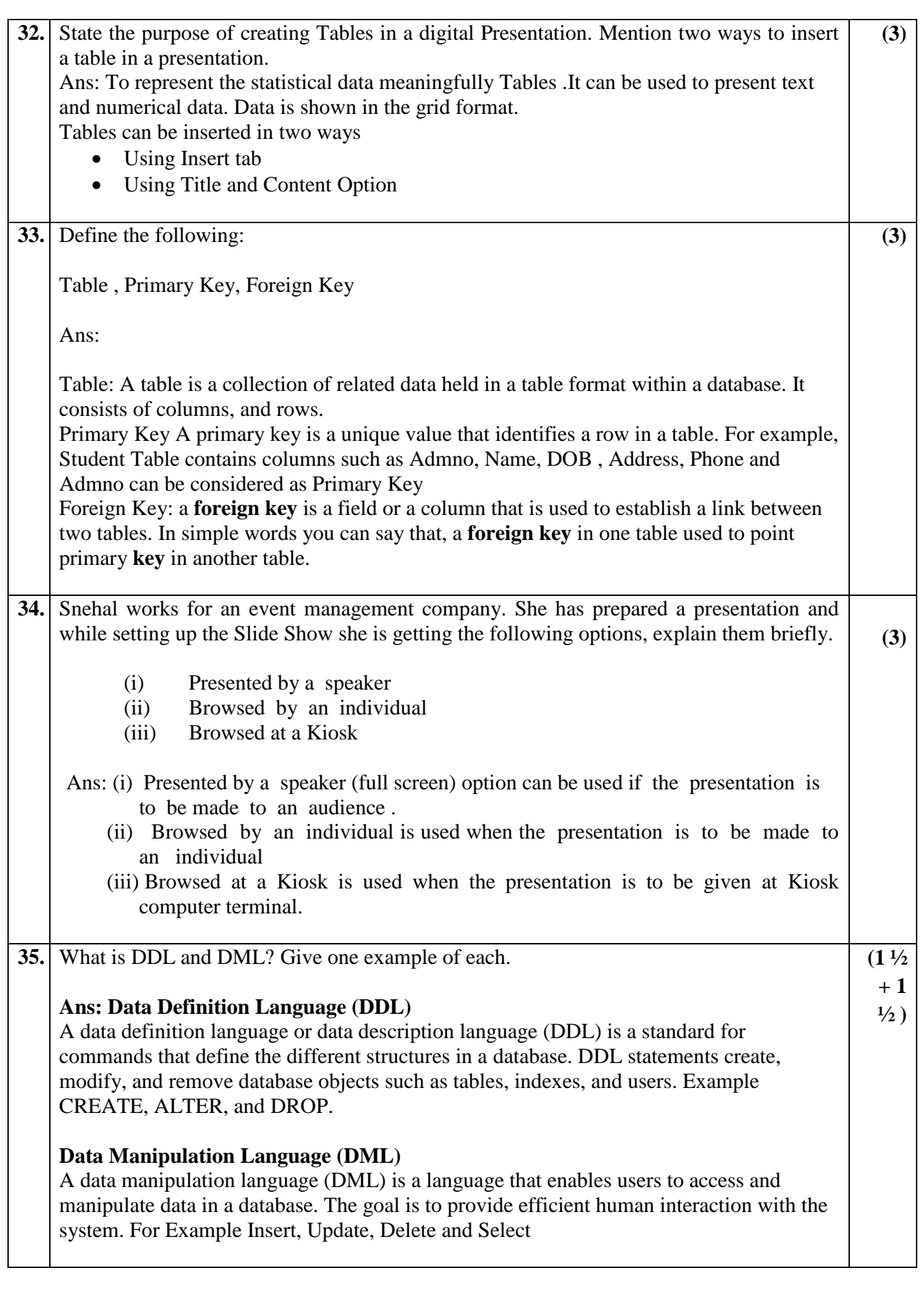

# **Answer any 2 questions out of the given 4 questions of 5 marks each:**

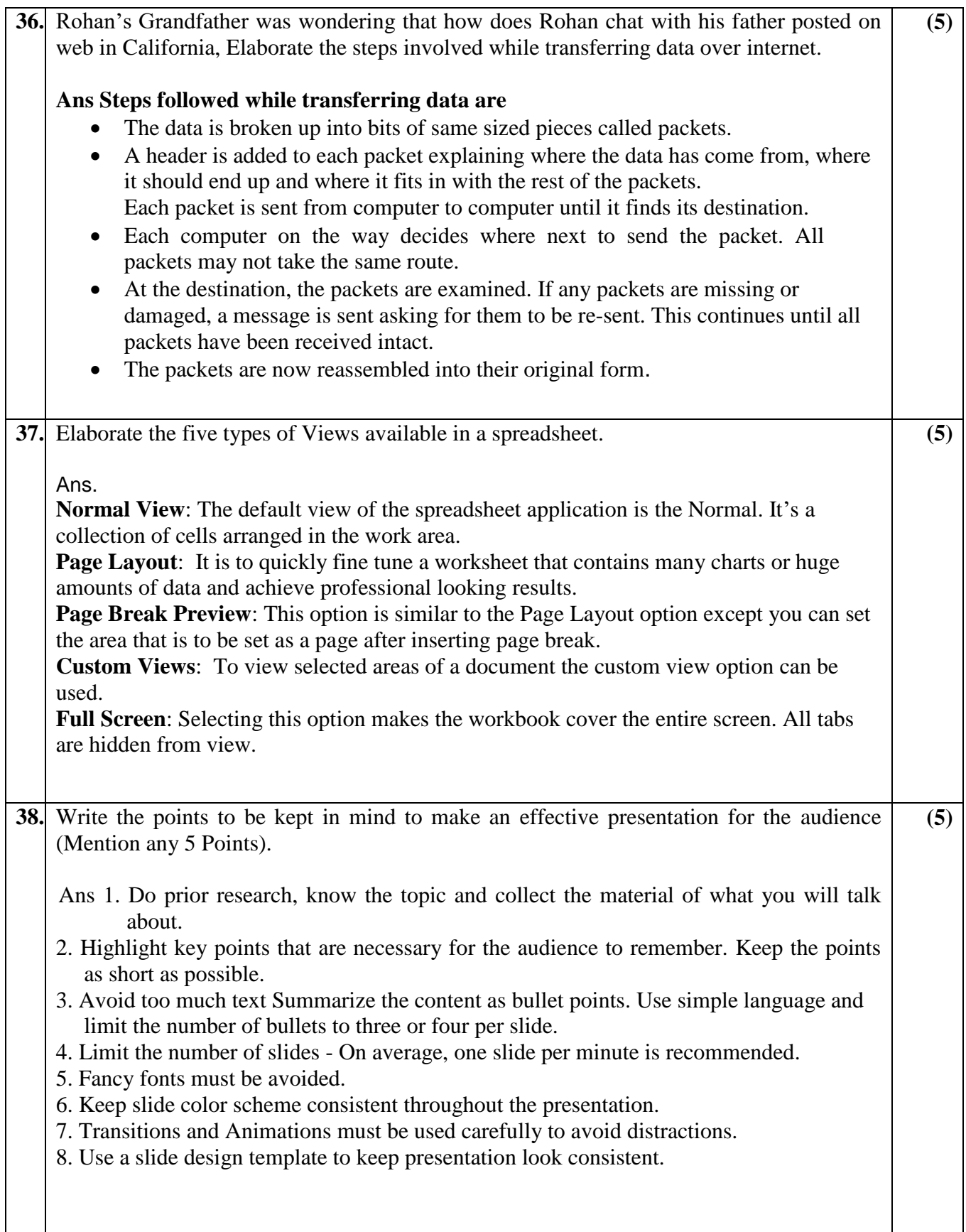

![](_page_8_Picture_74.jpeg)